# FeynRules Tutorial

Celine Degrande (IPPP, Durham) Olivier Mattelaer (IPPP, Durham)

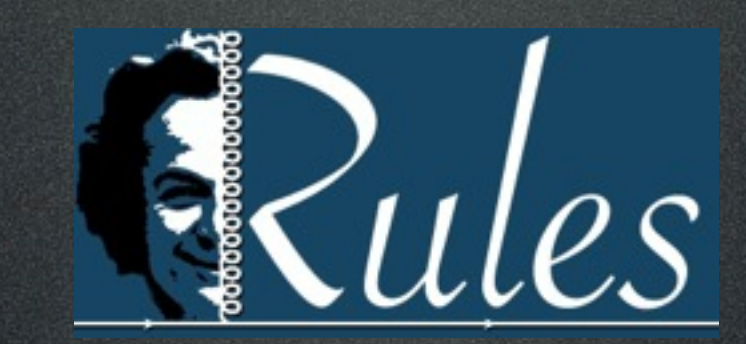

#### FeynRules  $\blacksquare$ Conclusion Welcome in the FeynRules era in the Feyn<br>Rules era in the FeynRules era in the FeynRules era in the FeynRules era in the Feyn

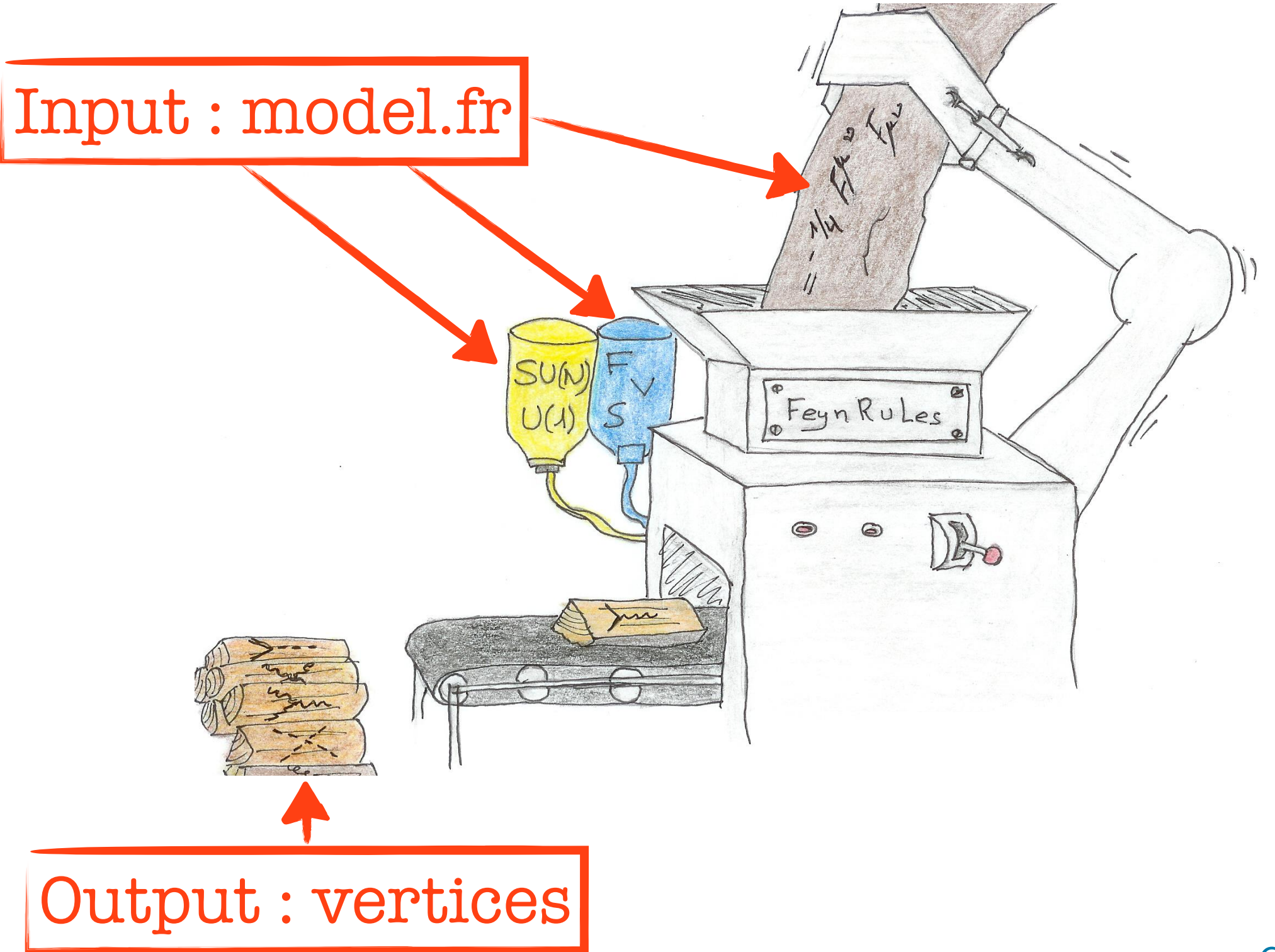

#### FeynRules outputs  $F_{\rm eff}$  each tool, the right input input input in  $F_{\rm eff}$

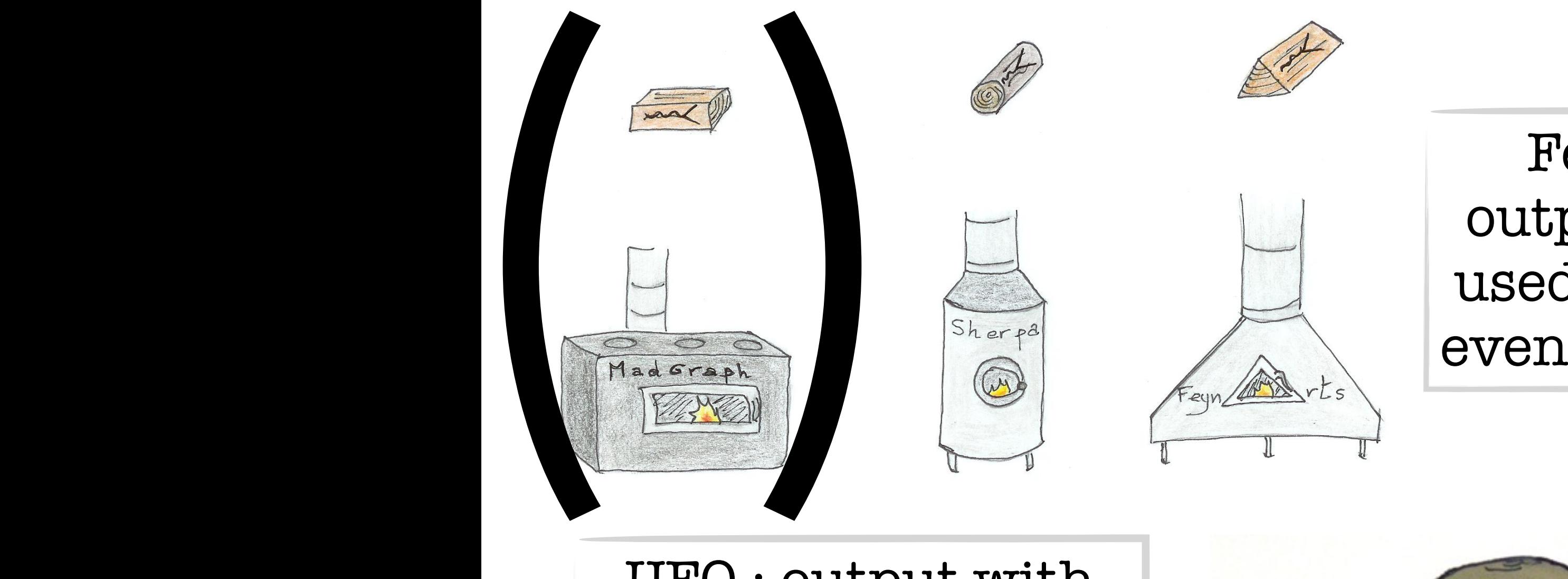

FeynRules outputs can be used directly by event generators

 $the\ full\ information$ UFO : output with used by several generators

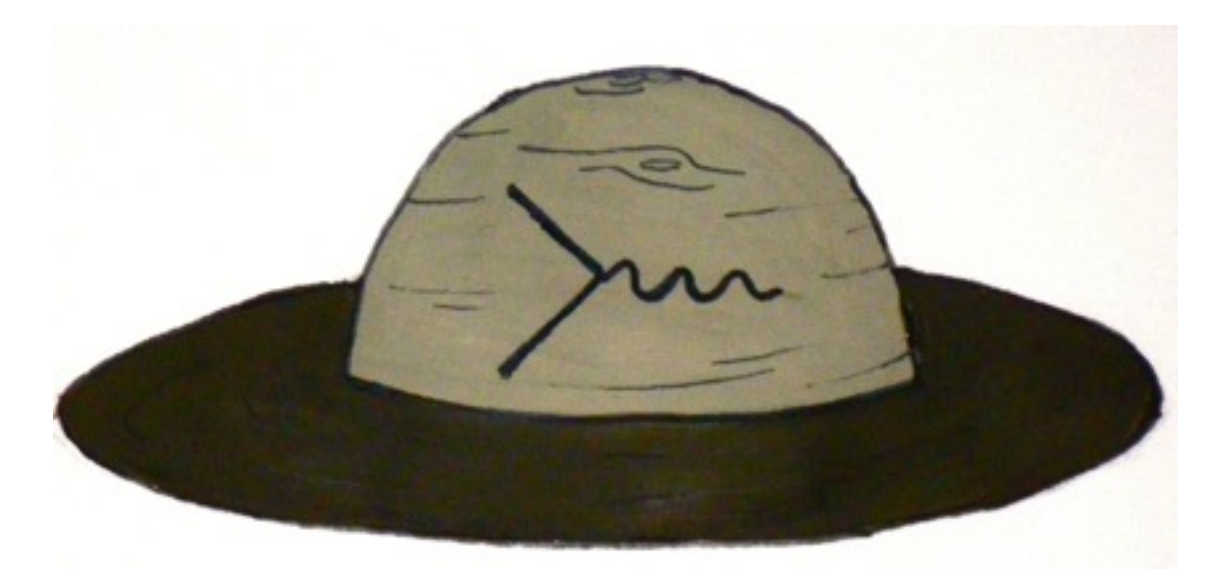

The model : 
$$
S\mathbb{M}
$$
 extension  $SU(3) \times SU(2) \times U(1)_Y$  +  $\mathbb{Z}_2$  (SM Fields: +1)  $\phi_1 \sim (1,1,0)$   $\phi_2 \sim (1,1,0)$   $U \sim (3,1,2/3)$   $E \sim (1,1,-1)$ 

$$
\mathcal{L}_{kin,scalar} = 1/2 \partial_{\mu} \phi_1 \partial^{\mu} \phi_1 + 1/2 \partial_{\mu} \phi_2 \partial^{\mu} \phi_2 - \frac{m_1^2}{2} \phi_1^2 - \frac{m_2^2}{2} \phi_2^2 - m_{12}^2 \phi_1 \phi_2
$$

$$
\mathcal{L}_{dirac, mass} = M_U \overline{U}U + M_E \overline{E}E
$$
**gauge term**

 $\mathcal{L}_{FFS} = \lambda_1 \phi_1 \, \overline{U} P_R u + \lambda_2 \phi_2 \, \overline{U} P_R u + \lambda'_1 \phi_1 \, \overline{E} P_R l + \lambda'_2 \phi_2 \, \overline{E} P_R l + \text{h.c.}$ 

*L* Sum over generation ! Latin arm cononation  $\blacksquare$  ! Sum over generation !

Celine Degrande <sup>2</sup> ⇥<sup>2</sup> *EPRl<sup>i</sup>* + h.c. *,* (2.3) symmetry under which all fields we added (1<sup>2</sup>,2<sup>2</sup>, U, E<sup>2</sup>) flip sign, which all SM fields do not, so the not, so the not, so the not, so the not, so the not, so the not, so the not, so the not, so the not, so the not, s

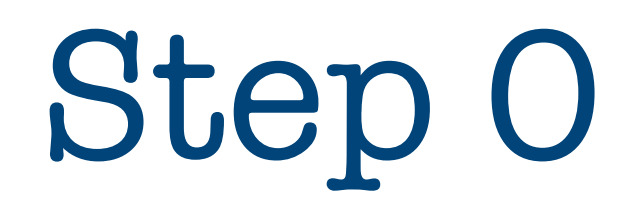

- [Download FeynRules 2.0 from https://](https://feynrules.irmp.ucl.ac.be) feynrules.irmp.ucl.ac.be
- Copy the SM directory in feynrules/ models and rename it Tutorial
- Create a model file Tutorial.fr (text file) in the Tutorial directory

## Step 1 : model information

M\$ModelName = "Tutorial";

```
M$Information = {Authors \rightarrow {``C.}}Degrande"},
 Version \rightarrow "1.0",
 Date -> "21. 07. 2014",
 Institutions -> {"IPPP Durham"},
 Emails \rightarrow{"celine.degrande@durham.ac.uk"}
};
```
#### Step 2 : parameters

• 9 new external parameters : m<sub>1</sub>, m<sub>2</sub>,  $\rm m_{12},\overline{M_U},\overline{M_E},\overline{\Lambda}_1,\overline{\Lambda}_2,\overline{\Lambda}^{\prime}_1,\overline{\Lambda}^{\prime}_2$ See Step 3

```
M$Parameters = {
```

```
...
MM1 == \{ParameterType -> External,
 Value -> 200},
...
};
```
## Step 2 : parameters

• 9 new external parameters  $: m_1, m_2,$  $\rm m_{12},\, \rm M_U,\, \rm M_E,\, \lambda_1,\, \lambda_2,\, \lambda^{\prime}_1,\, \lambda^{\prime}_2$ 

```
M$Parameters = {
 ...
  lam1 == \{ ParameterType -> External,
      Indices -> {Index[Generation]},
     Value \rightarrow {lam1[1]->0.1,lam1[2]->0.1,
                lam1[3]->0.1,
      InteractionOrder -> {NP, 1},
      ComplexParameter -> False},
 ...
```
};

#### Step 2 : parameters 1. none har.  $\overline{ }$ neters and the set of  $\sim$

 $\bullet$  3 internal parameters :  $\mathrm{M}_1, \, \mathrm{M}_2, \, \vartheta$ angle  $\overline{\mathcal{A}}$  relating the fields  $\overline{\mathcal{A}}$  to the mass eigenstates  $\overline{\mathcal{A}}$  by, and the mass eigenstates  $\overline{\mathcal{A}}$ 

$$
\begin{pmatrix} \phi_1 \\ \phi_2 \end{pmatrix} = \begin{pmatrix} -\sin \theta & \cos \theta \\ \cos \theta & \sin \theta \end{pmatrix} \begin{pmatrix} \Phi_1 \\ \Phi_2 \end{pmatrix}
$$

As in this case the mass matrix is only two-dimensional, we can compute the eigenvalues and the mixing

Interaction Mass

eigenstates eigenstates **Mass** eigenstates

- ParameterType is Internal
- Value is a Mathematica expression lam2p. They are all external parameters, and thus the implementation follows exactly the same lines as the

Celine Degrande implementation of the mass parameters, with only one model  $\alpha$  in the model  $\alpha$ 

#### Step 2 : parameters

Example : The mixing angle

```
M$Parameters = {
 ...
  th == {
        ParameterType -> Internal,
       Value \rightarrow ArcTan[2 MM12^2/(MM1^2 - MM2^2)]/
  2 + \overline{pi}/2,
 ...
 };
```
#### Diagonalisation

Mass matrix eigenvalues :

 $Sqrt(MM1^2 + MM2^2 - SqrtMML^4 + 4*MM12^4 -$ 2\*MM1^2\*MM2^2 + MM2^4])/2]

 $Sqrt(MM1^2 + MM2^2 + SqrtMML^4 + 4^*MM12^4 -$ 2\*MM1^2\*MM2^2 + MM2^4])/2]

### Step 3 : fields

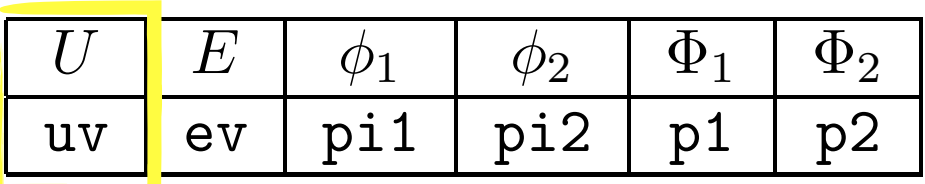

M\$ClassesDescription = {

 $\begin{array}{r} \text{Celine Degrande} \end{array}$  $F[100]$  == { ...  $C = 0.00$ SelfConjugate -> False, Defined in SM.fr  $S_{\text{m}}$  $\frac{1}{2}$ QuantumNumbers -> {Y -> 2/3, Q -> 2/3}, QuantumNumbers -> {Y -> 2/3, Q -> 2/3},  $S_{\text{max}}$   $\sim$   $\frac{1}{2}$   $\frac{1}{2}$   $\frac{1}{$ when - firest }, Width -> {Wuv,1} ... ... ClassName -> uv, Indices -> {Index[Colour]}, Mass -> {Muv, 500}, }, ... } Id # : Unique (Check in SM.fr)

### Step 3 : fields

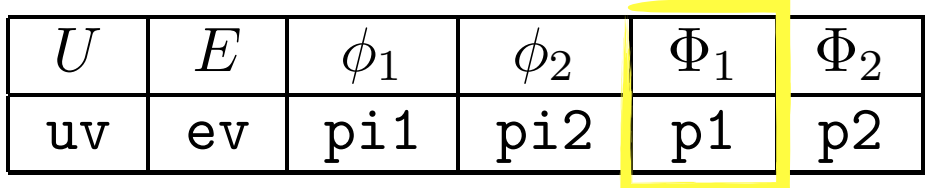

```
M$ClassesDescription = {
```
}

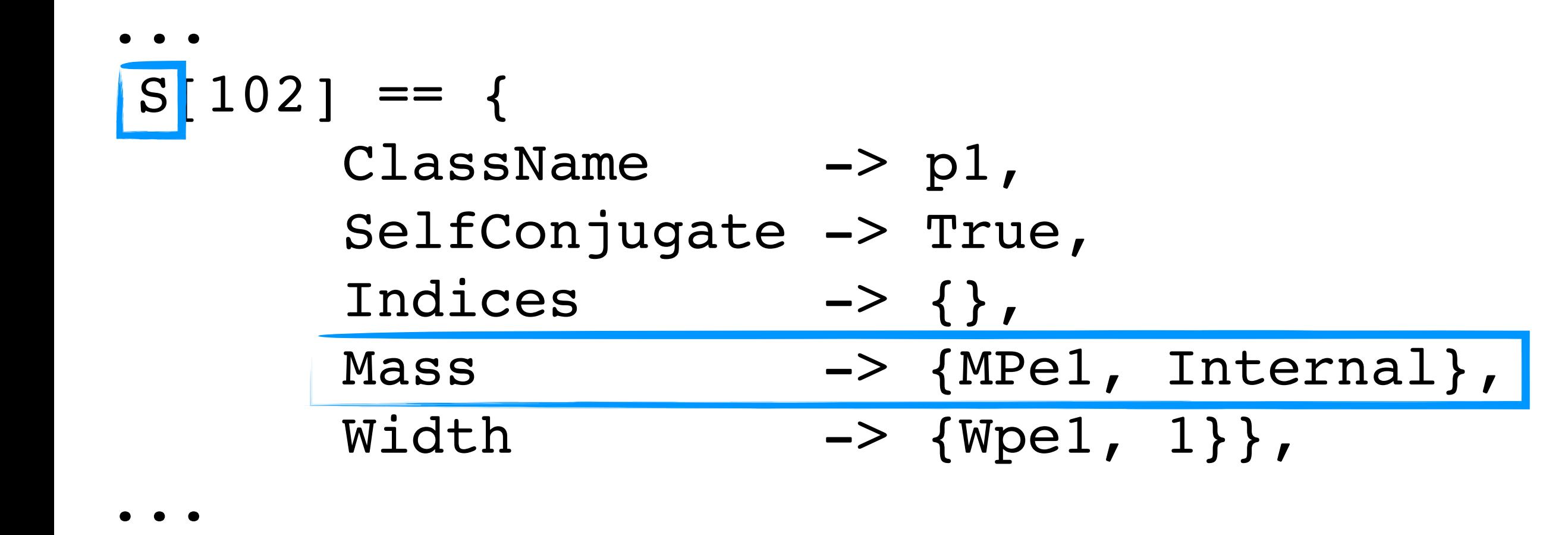

Step 3 : fields

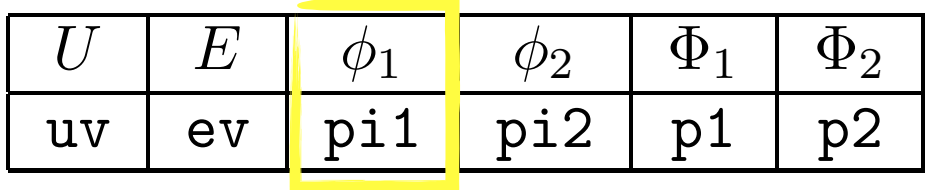

```
\overline{C} \overline{C} \overline{C}...
ClassName -> pi1, 
             SelfConjugate -> True,
                      \begin{array}{ccccc} \n\frac{1}{2} & \frac{1}{2} & \fracIndices -> {},
             Unphysical -> True,
                      Quantum Numbers -> 2/3, Q -> 2/3, Q -> 2/3, Q -> 2/3, Q -> 2/3, Q -> 2/3, Q -> 2/3, Q -> 2/3, Q -> 2/3, Q -> 2/3, Q -> 2/3, Q -> 2/3, Q -> 2/3, Q -> 2/3, Q -> 2/3, Q -> 2/3, Q -> 2/3, Q -> 2/3, Q -> 2/3, Q -> 2/3, Q -> 2/
             Definitions -> {pi1 -> - Sin[th] p1 +
                      s[th] n2}
         ...
}, S[100] == \{Cos[th] p2}
```
The meaning of this definition is as follows: each particle class  $\alpha$  name of the  $\alpha$ 

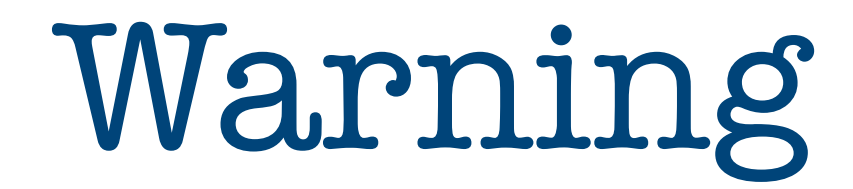

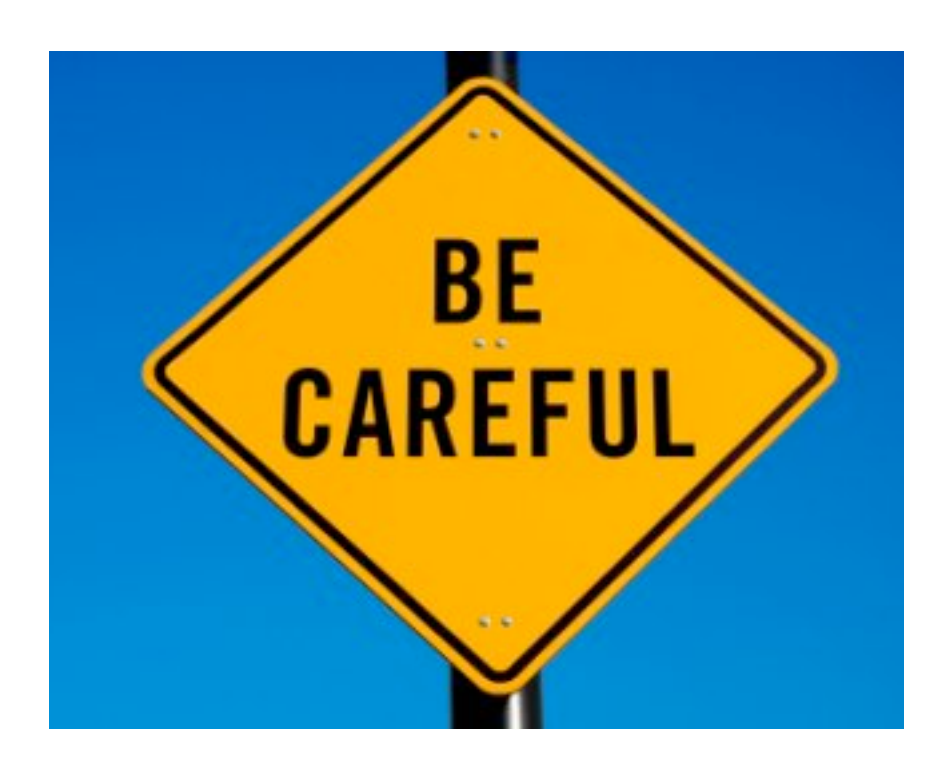

#### with

## {} , ; [] Case

#### Step 4 : Lagrangian

```
$FeynRulesPath = 
  SetDirectory["~/feynrules"]; 
<< FeynRules`
```

```
SetDirectory[ $FeynRulesPath <> "/Models/
Tutorial"]
LoadModel["SM.fr", "Tutorial.fr"]
```

```
LoadRestriction["DiagonalCKM.rst", 
"Massless.rst"]
```
#### Step 4 : Lagrangian FeynRules, del[ ..., mu]. As an example, we have  $\overline{1}$   $\overline{2}$   $\overline{2}$  $10-5$  della della della della della della della della della della della della della della della della della della della della della della della della della della della della della della della della della della della dell

$$
\frac{1}{2}\partial_\mu\phi_1\partial^\mu\phi_1-\frac{1}{2}m_1^2\phi_1^2
$$

 $\frac{1}{2}$  deleters in the contract of the contract of the contract of the contract of the contract of the contract of the contract of the contract of the contract of the contract of the contract of the contract of the con  $\overline{t}$   $\overline{t}$   $\overline{$  $\iota \circ \mu \circ \mu$ use to use the covariant derivative DC rather than the space-time  $\iota$  $1/2$  del[pi1, mu]del[pi1, mu] -  $1/2$  MM1^2 pi1^2  $i U \gamma^{\mu} D_{\mu} U - M_{U} U U$ 

Celine Degrande I uvbar. Galmul. DCluv, mul - Muv uvbar. uv non-commuting nature of the fermions into account. As an example, we have account the fermions into account. A<br>The fermions into account the fermions into account the fermions in the fermions in the fermions in the fermio i Universitate de la provincia de la provincia de la provincia de la provincia de la provincia de la provincia<br>Universitate de la provincia de la provincia de la provincia de la provincia de la provincia de la provincia d  $\lambda_1 \phi_1 U P_+ t$  Lemma is  $\lambda_2$ while. Talling is the Feyn Pool, Soc.<br>The Feund of the Dirac matrix interactions can be interested with the Pool, the Yukawa interactions can be a s  $\alpha$  is the same  $\alpha$  in the same  $\alpha$  in the fermions, e.g., e.g., e.g., e.g., e.g., e.g., e.g., e.g., e.g., e.g., e.g., e.g., e.g., e.g., e.g., e.g., e.g., e.g., e.g., e.g., e.g., e.g., e.g., e.g., e.g., e.g., e.g., e.g  $\frac{1}{2}$   $\frac{1}{2}$ Lint:=lam1[ff] pi1 ProjP[ss1,ss2] uvbar[ss1,ii].uq[ss2, ff, ii] HC[Lint] where Galmal spelav, maj they avout suver the Dirac matrix of the Dirac matrix of the Dirac matrix can be the Dirac matrix can be the Dirac matrix of the Dirac matrix can be the Dirac matrix of the Yukawa interactions can | Fermions anti- |  $\lambda_1 \phi_1 \overline{U} P_+ t$ Lam1[ff] pil ProjP[ssl where u denotes the *u*  $\Box$  and Projector (the right chiral projector (the right chiral projector (the left chiral projector (the left chiral projector (the left chiral projector (the left chiral projector (the left chira projector is denoted by Projector is denoted by Projector a function  $\alpha$ Defined in SM.fr I uvbar.Ga[mu].DC[uv, mu] - Muv uvbar.uv I uvbar.<br>Galman - Muv uvbar. Galman - Muv uvbar.uvbar.uvbar.uvbar.uvbar.uvbar.uvbar.uvbar.uvbar.uvbar.uvbar.uvbar.uvbar where  $\mathcal{N}$  is the FeynPu is the  $\mathcal{N}$  -contractions can be  $\mathcal{N}$  . Finally, the Yukawa interactions can be  $\mathcal{N}$  $\phi_1 \, \bar{U} P_{\pm} t$ ffl pil ProjP[ss1, where it is the unit of  $\alpha$  and  $\alpha$  and  $\alpha$  and  $\alpha$  and  $\alpha$  and  $\alpha$  and  $\alpha$  is the left chiral projector (the left chiral projector (the left chiral projector (the left chiral projector (the left chiral projector (t projector is denoted by Projector is denoted by Projector in  $H\mathcal{C}[$  Lint  $]$ commute

## Step 5 : run FeynRules

vertices = FeynmanRules [ LNew ];

CheckMassSpectrum[ LNew ]

```
ComputeWidths[vertices]; 
PartialWidth[ {uv, t, p1} ] 
TotWidth[ uv ] 
BranchingRatio[ {uv, t, p1}]
```
SetDirectory["~/mg5amcnlo/models"]; WriteUFO[ LSM + LNew ];